# **Προγραμματισμός Η/Υ**

#### **Παύλος Πέππας**

#### www.bma.upatras.gr/staff/pavlos/

```
public static void main (String[ ] args)
{
```

```
int x[ ] = { 5, 7, 4, 12, 3, 9 };
int i, max, n;
```
 $max = x[0];$ 

 $n = x.length;$ 

} 

```
for (i=0; i < n; i++)if (x[i] > max)max = x[i];
```
System.out.println("Max = " + max);

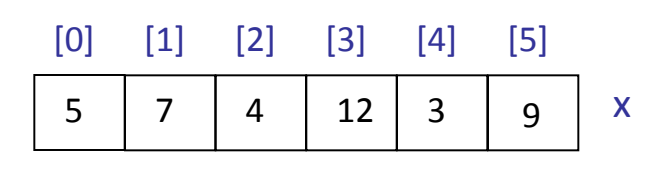

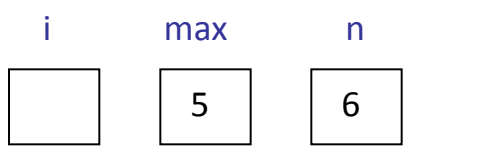

```
public static void main (String[ ] args)
{
```

```
int x[ ] = { 5, 7, 4, 12, 3, 9 };
int i, max, n;
```
 $max = x[0];$ 

 $n = x.length;$ 

} 

```
for (i=0; i < n; i++)if (x[i] > max)max = x[i];
```
System.out.println("Max = " + max);

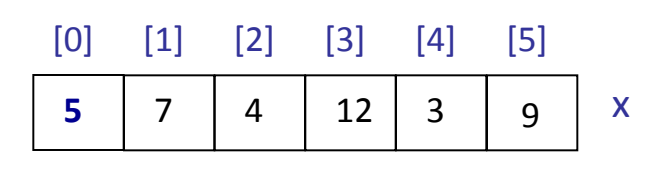

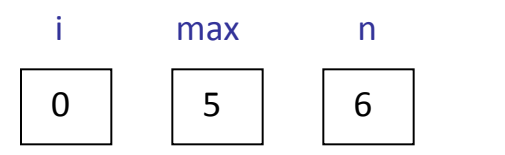

```
public static void main (String[ ] args)
    int x[ ] = { 5, 7, 4, 12, 3, 9 };
    int i, max, n;
    max = x[0];n = x.length;for (i=0; i < n; i++)if (x[i] > max)max = x[i];
```
{ 

} 

System.out.println("Max = " + max);

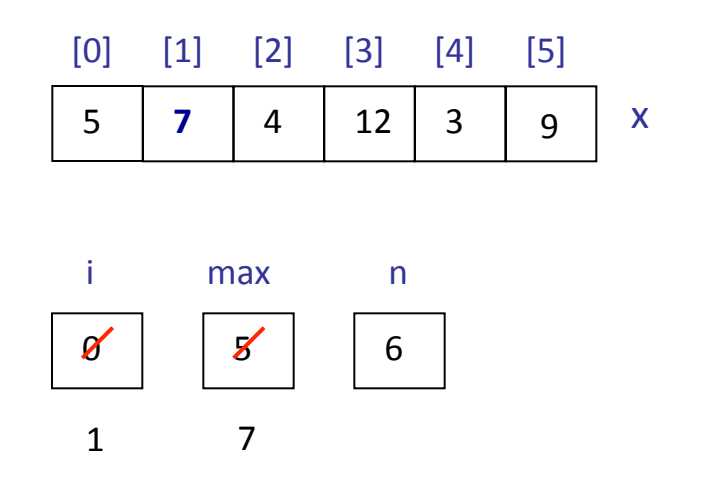

```
public static void main (String[ ] args)
{	
    int x[ ] = { 5, 7, 4, 12, 3, 9 };
    int i, max, n;
    max = x[0];
    n = x.length;for (i=0; i < n; i++)if (x[i] > max)max = x[i];
```
System.out.println("Max = " + max);

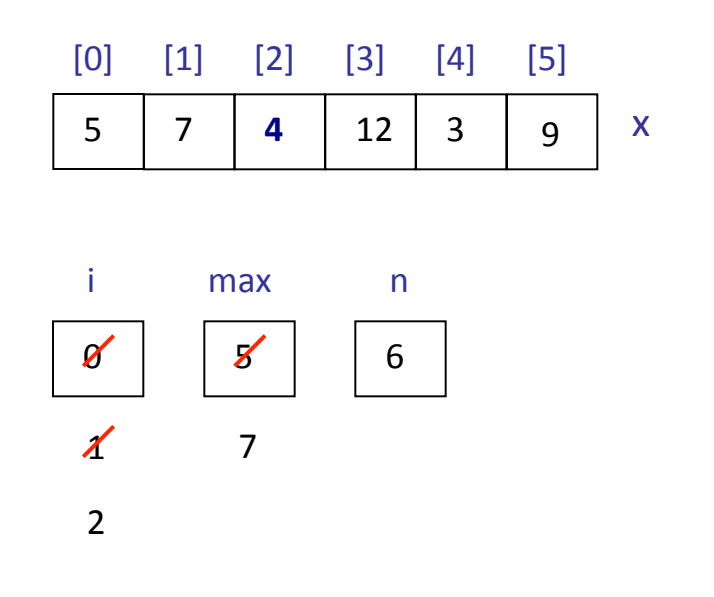

```
public static void main (String[ ] args)
{	
    int x[ ] = { 5, 7, 4, 12, 3, 9 };
    int i, max, n;
    max = x[0];
    n = x.length;for (i=0; i < n; i++)if (x[i] > max)max = x[i];
```
System.out.println("Max = " + max);

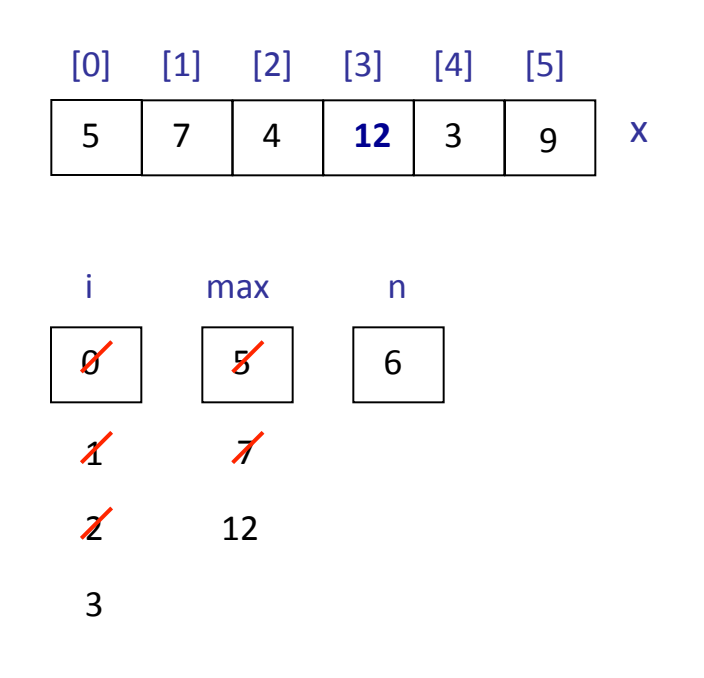

```
public static void main (String[ ] args)
{	
    int x[ ] = { 5, 7, 4, 12, 3, 9 };
    int i, max, n;
    max = x[0];
    n = x.length;for (i=0; i < n; i++)if (x[i] > max)max = x[i];
```
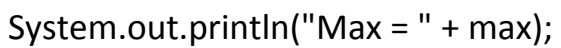

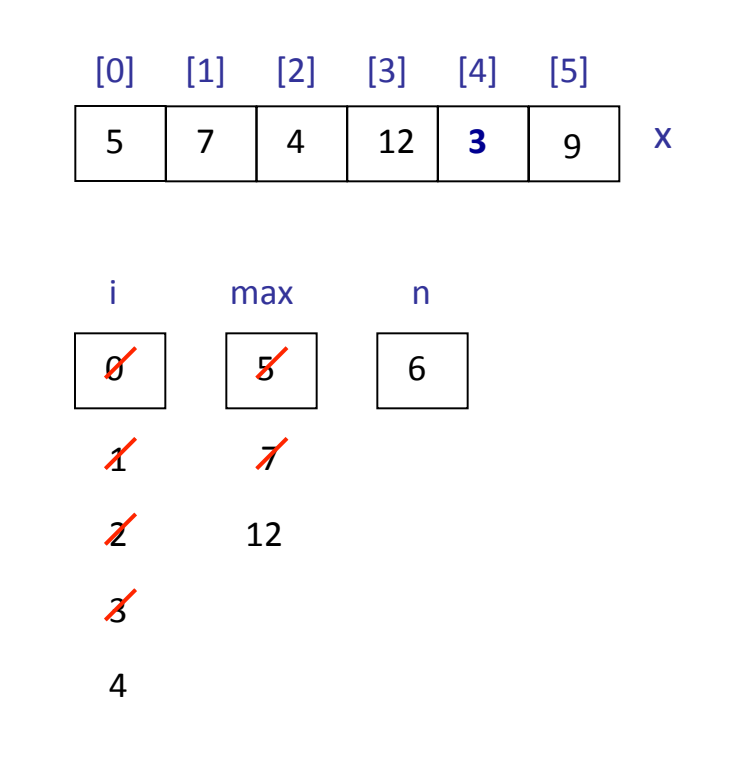

```
public static void main (String[ ] args)
{	
    int x[ ] = { 5, 7, 4, 12, 3, 9 };
    int i, max, n;
    max = x[0];
    n = x.length;for (i=0; i < n; i++)if (x[i] > max)max = x[i];System.out.println("Max = " + max);
```
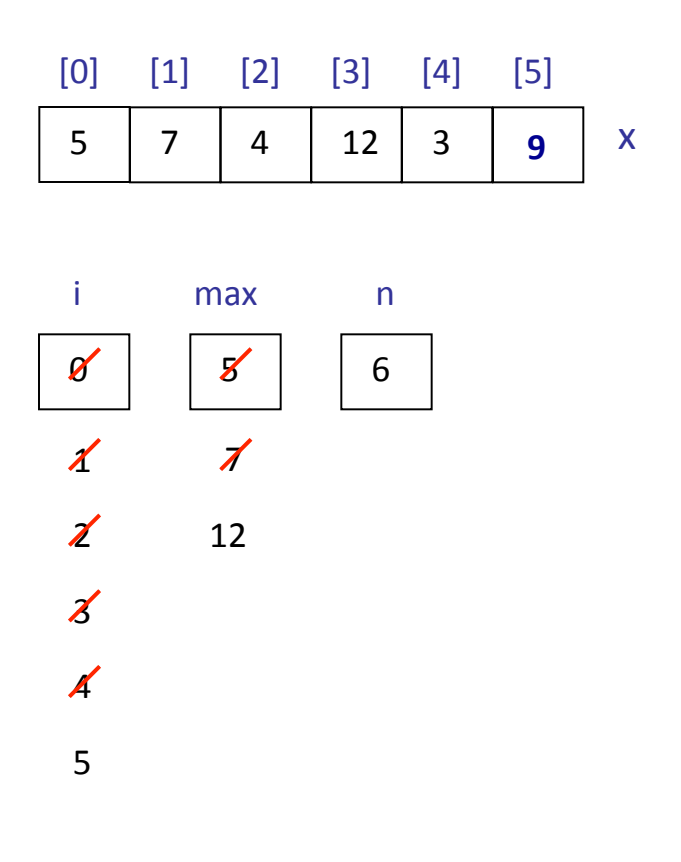

x

6

n

```
5 | 7 | 4 | 12 | 3 | 9
                                                                               \boldsymbol{\mathscr{A}}[0] [1] [2] [3] [4] [5]i
                                                                                           5
                                                                                         max
                                                                               \boldsymbol{\Lambda}\boldsymbol{\chi}\boldsymbol{\mathcal{z}}4
                                                                               5
                                                                               6
                                                                                           \overline{A}12
public static void main (String[ ] args)
{	
     int x[ ] = { 5, 7, 4, 12, 3, 9 };
     int i, max, n;
     max = x[0];
     n = x.length;for (i=0; i < n; i++)if (x[i] > max)max = x[i];System.out.println("Max = " + max);
```
public static void main (String[ ] args)

```
Scanner input = new Scanner( System.in );
int x[];
int i, sum=0;
```
float average;

{ 

```
x = new int[6];
System.out.print("Enter 6 numbers: ");
for (i=0; i < 6; i++){	
      x[i] = input.nextInt();sum = sum + x[i];}	
average = sum/6.0;
System.out.println("Average = " + average);
```
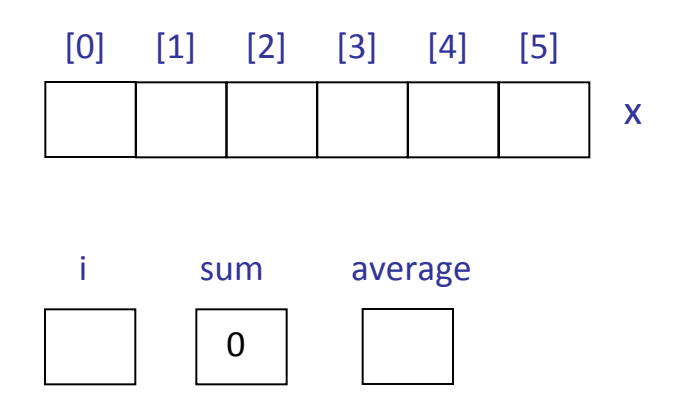

public static void main (String[ ] args)

```
Scanner input = new Scanner( System.in );
int x[];
int i, sum=0;
```
float average;

{ 

```
x = new int[6];
System.out.print("Enter 6 numbers: ");
for (i=0; i < 6; i++){	
      x[i] = input.nextInt();sum = sum + x[i];}	
average = sum/6.0;
System.out.println("Average = " + average);
```
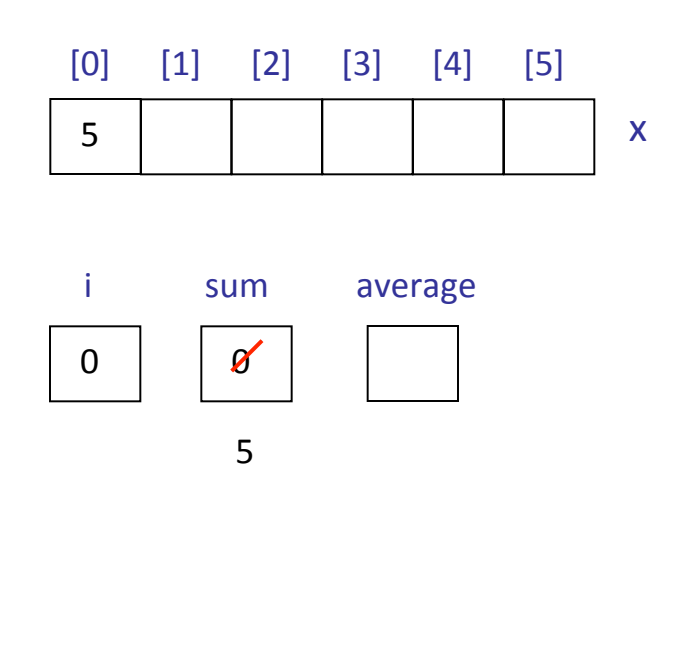

public static void main (String[ ] args)

```
Scanner input = new Scanner( System.in );
int x[];
int i, sum=0;
```
float average;

{ 

```
x = new int[6];
System.out.print("Enter 6 numbers: ");
for (i=0; i < 6; i++){	
      x[i] = input.nextInt();sum = sum + x[i];}	
average = sum/6.0;
System.out.println("Average = " + average);
```
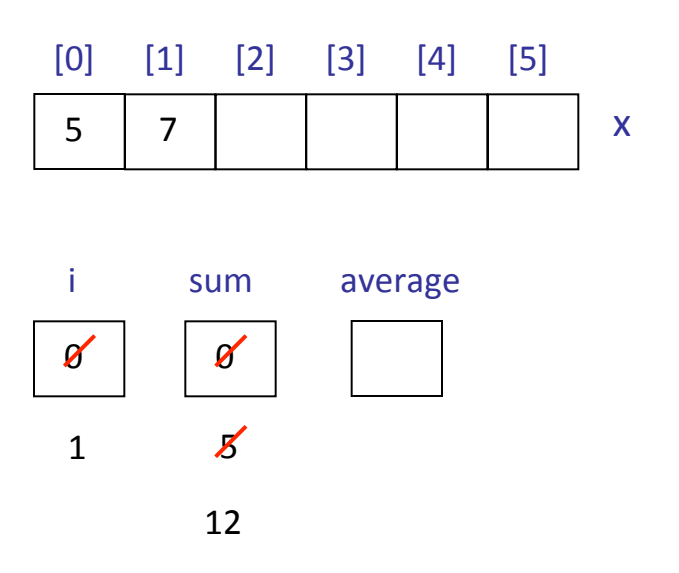

public static void main (String[ ] args)

```
Scanner input = new Scanner( System.in );
int x[];
int i, sum=0;
```
float average;

{ 

```
x = new int[6];
System.out.print("Enter 6 numbers: ");
for (i=0; i < 6; i++){	
      x[i] = input.nextInt();sum = sum + x[i];}	
average = sum/6.0;
System.out.println("Average = " + average);
```
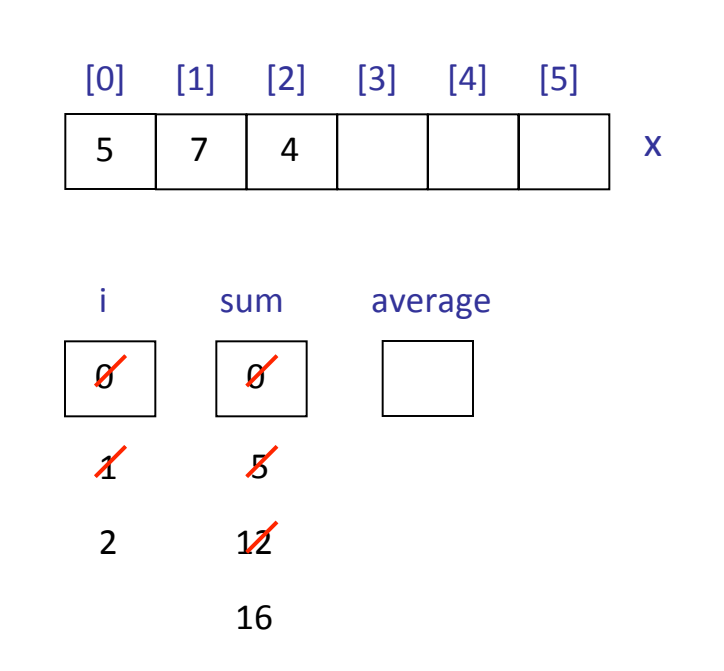

public static void main (String[ ] args)

```
Scanner input = new Scanner( System.in );
int x[];
int i, sum=0;
```
float average;

{ 

```
x = new int[6];
System.out.print("Enter 6 numbers: ");
for (i=0; i < 6; i++){	
      x[i] = input.nextInt();sum = sum + x[i];}	
average = sum/6.0;
System.out.println("Average = " + average);
```
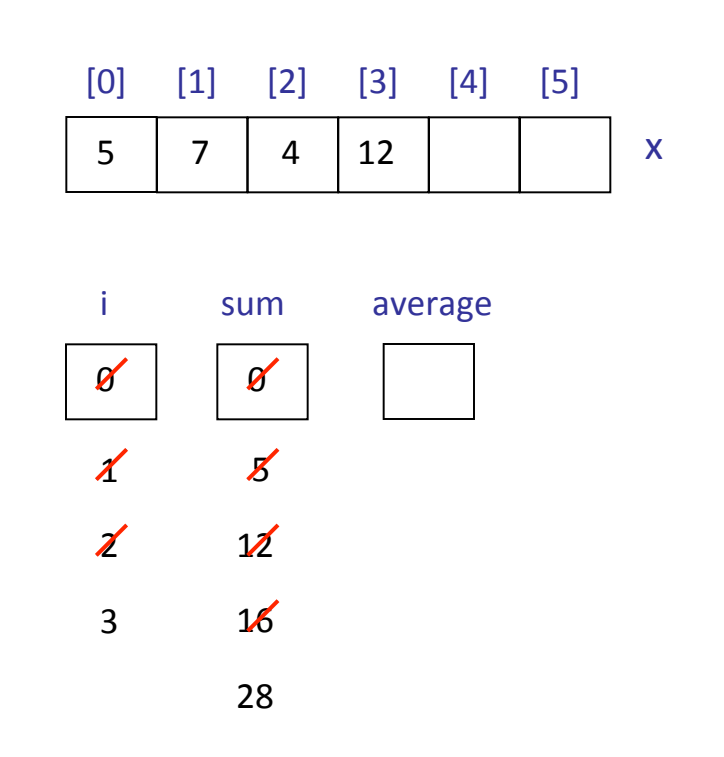

public static void main (String[ ] args)

```
Scanner input = new Scanner( System.in );
int x[];
int i, sum=0;
```
float average;

{ 

```
x = new int[6];
System.out.print("Enter 6 numbers: ");
for (i=0; i < 6; i++){	
      x[i] = input.nextInt();sum = sum + x[i];}	
average = sum/6.0;
System.out.println("Average = " + average);
```
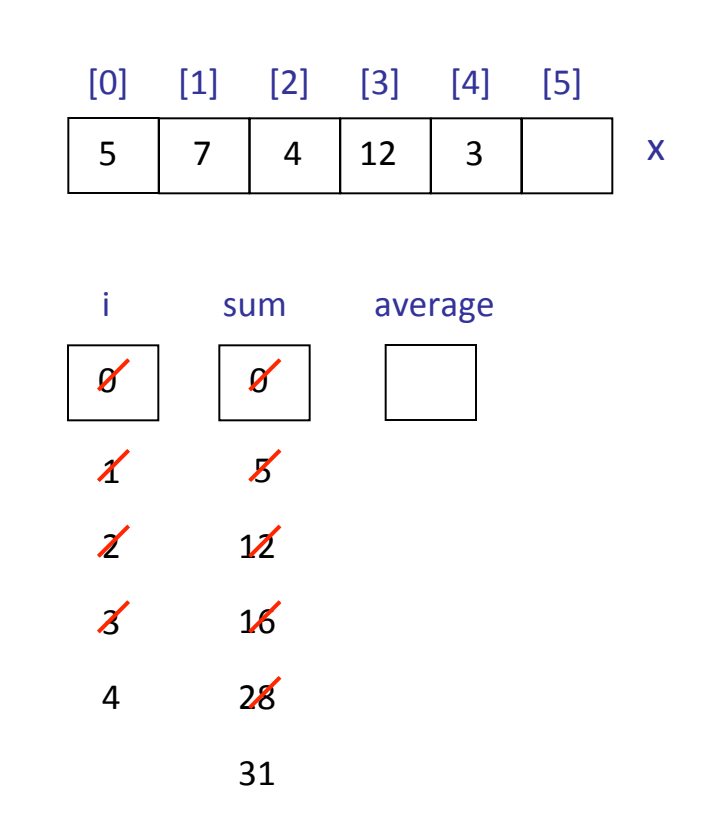

public static void main (String[ ] args)

```
Scanner input = new Scanner( System.in );
int x[];
int i, sum=0;
```
float average;

{ 

```
x = new int[6];
System.out.print("Enter 6 numbers: ");
for (i=0; i < 6; i++){	
      x[i] = input.nextInt();sum = sum + x[i];}	
average = sum/6.0;
```

```
System.out.println("Average = " + average);
```
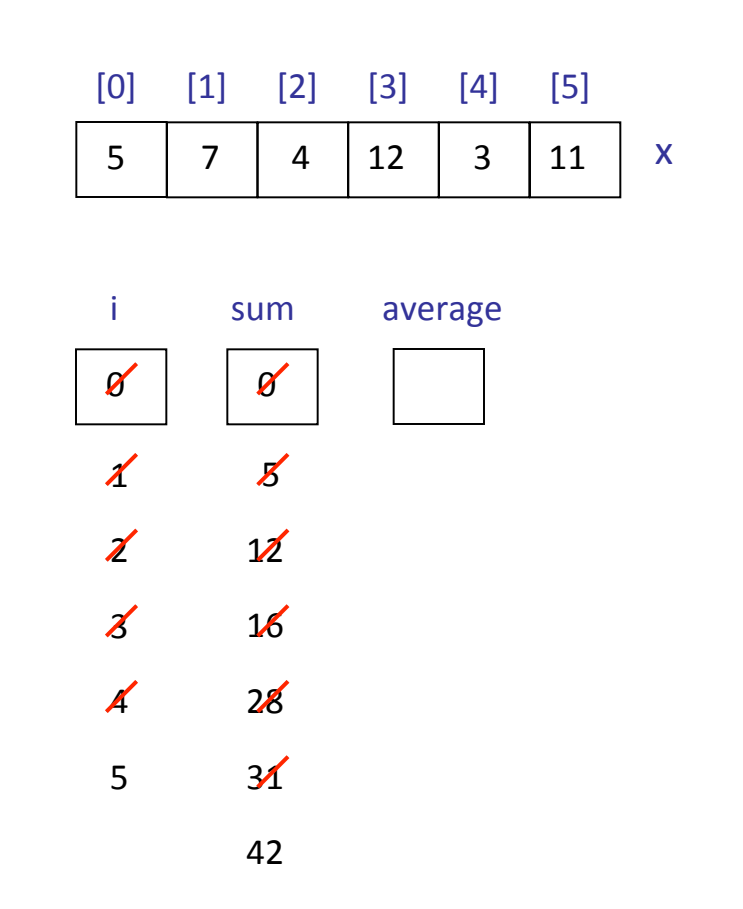

public static void main (String[ ] args)

Scanner input =  $new$  Scanner( System.in );  $int x[]$ ; int i, sum=0;

float average;

{ 

```
x = new int[6];
System.out.print("Enter 6 numbers: ");
for (i=0; i < 6; i++){	
      x[i] = input.nextInt();sum = sum + x[i];}	
average = sum/6.0;
```

```
System.out.println("Average = " + average);
```
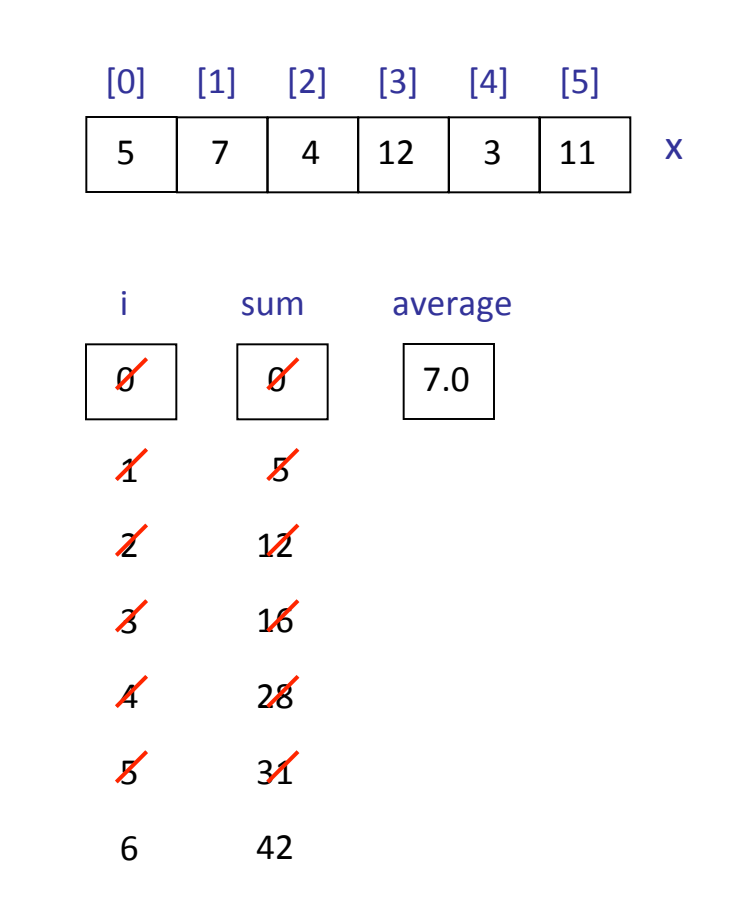

#### **Άσκηση**

Γράψτε μια εφαρμογή Java που υπολογίζει αν μια σειρά χαρακτήρων είναι *καρκινική* (δηλ. αν διαβάζεται το ίδιο από αριστερά προς τα δεξιά, και από δεξιά προς τ' αριστερά).

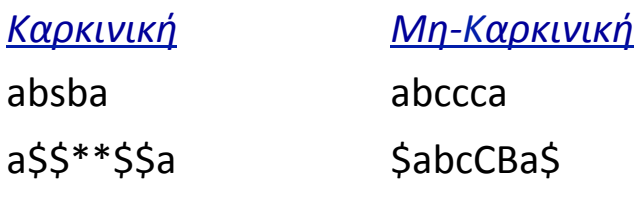

```
public static void main(String[ ] args)
  \mathbf{f}Scanner input = new Scanner( System.in );
char x[];
    int i, n, left, right, found;
    char a;
    String s;
```

```
System.out.print("Δώσε κείμενο: ");
s = input.nextLine();n = s.length();
x = new char[n];
```

```
for (i=0; i< n; i++)x[i] = s.charAt(i);
```

```
public static void main(String[ ] args)
				{	
    Scanner input = new Scanner( System.in );
char x[];
    int i, n, left, right, found;
    char a;
    String s;
    System.out.print("Δώσε κείμενο: ");
    s = input.nextLine();
    n = s.length();
    x = new char[n];for (i=0; i<n; i++)x[i] = s.charAt(i);
```

```
found = 0;
left = 0;
right = n-1;
```

```
while ( left<right)
\{if (x[left] != x[right]) found=1;
   left = left + 1;right = right - 1;								}
```

```
if (found == 0)System.out.println("Καρκινική γραφή");
								else
```

```
System.out.println("Μη-καρκινική γραφή");
```
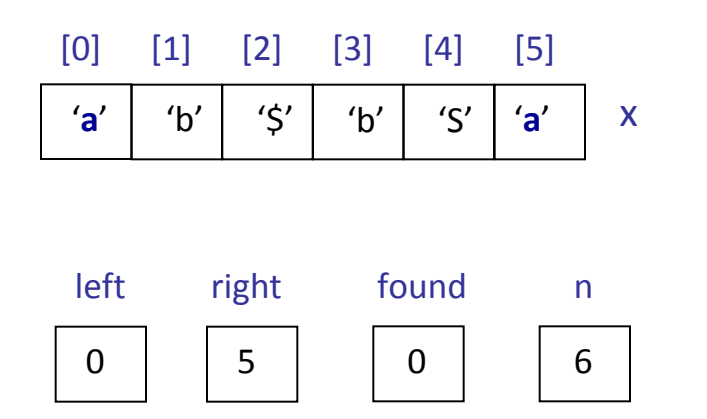

```
found = 0;
left = 0;right = n-1;
```

```
while ( left<right)
								{	
   if (x[left] != x[right]) found=1;
   left = left + 1;right = right - 1;								}
```

```
if (found == 0)
```
 }

```
System.out.println("Μη-καρκινική γραφή");
```
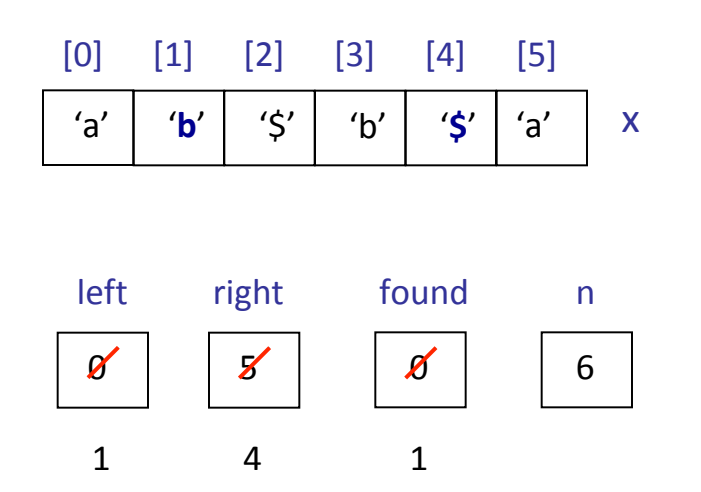

```
found = 0;
left = 0;right = n-1;
```

```
while ( left<right)
								{	
   if (x[left] != x[right]) found=1;
   left = left + 1;right = right - 1;								}
```

```
if (found == 0)
```
 }

```
System.out.println("Μη-καρκινική γραφή");
```
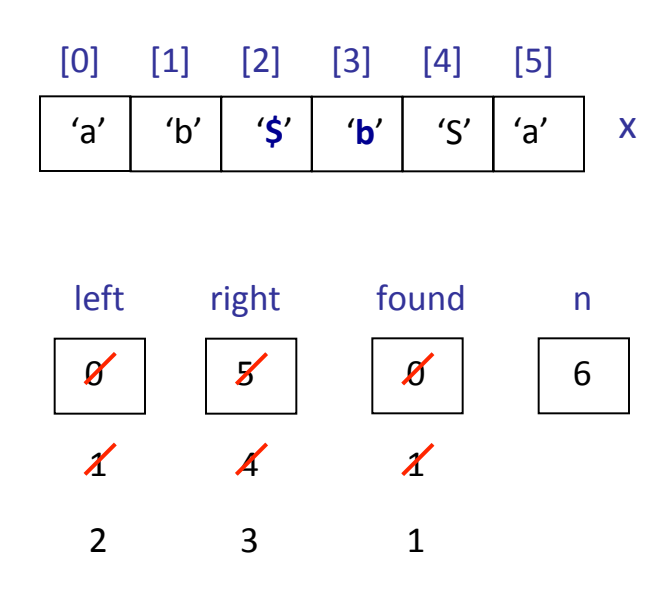

found  $= 0$ ;  $left = 0;$ right =  $n-1$ ;

```
while ( left<right)
								{	
   if (x[left] != x[right]) found=1;
   left = left + 1;right = right - 1;								}
```

```
if (found == 0)
```
 }

```
System.out.println("Μη-καρκινική γραφή");
```
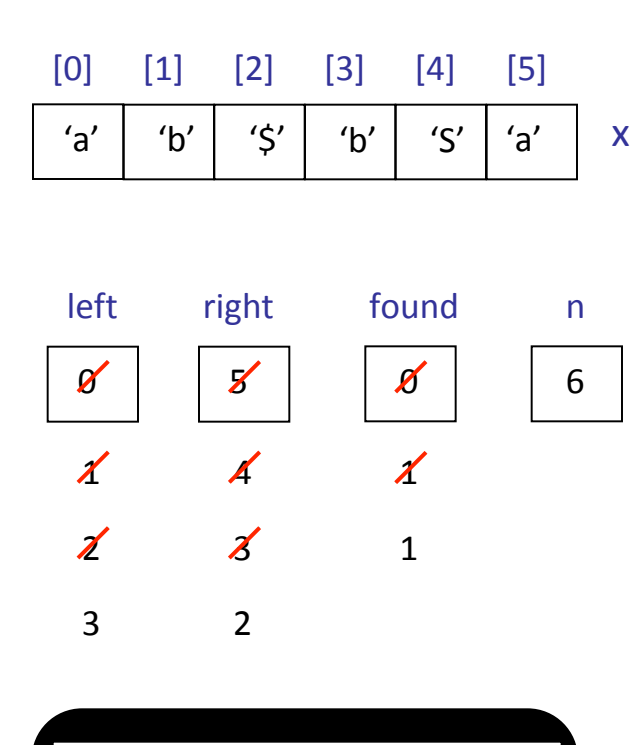

Μη-καρκινική γραφή

found  $= 0$ ;  $left = 0;$ right =  $n-1$ ;

```
while ( left<right)
								{	
   if (x[left] != x[right]) found=1;
   left = left + 1;right = right - 1;								}
```

```
if (found == 0)
```
 }

```
System.out.println("Μη-καρκινική γραφή");
```
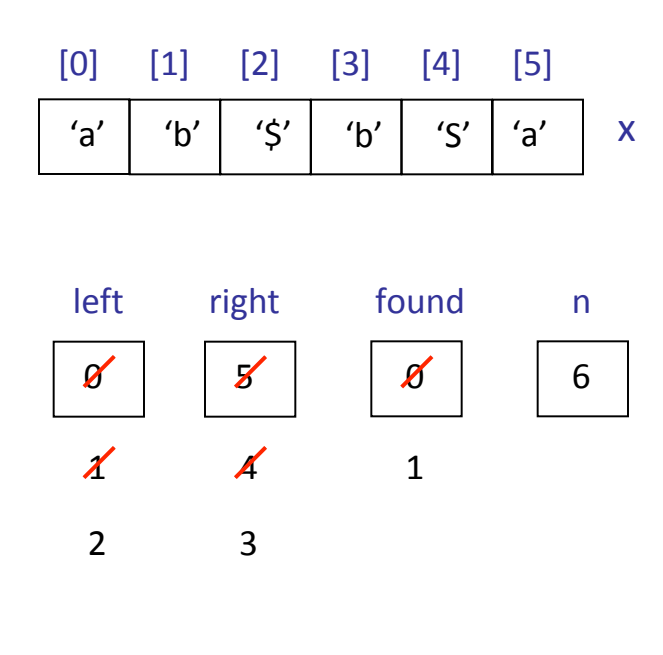

Μη-καρκινική γραφή

found  $= 0$ ;  $left = 0$ ; right =  $n-1$ ;

```
while ( ( left -right) && (found == 0) )
								{	
   if (x[left] != x[right]) found=1;
   left = left + 1;right = right - 1;								}
```

```
if (found == 0)
```
 }

```
System.out.println("Μη-καρκινική γραφή");
```
found  $= 0$ ;

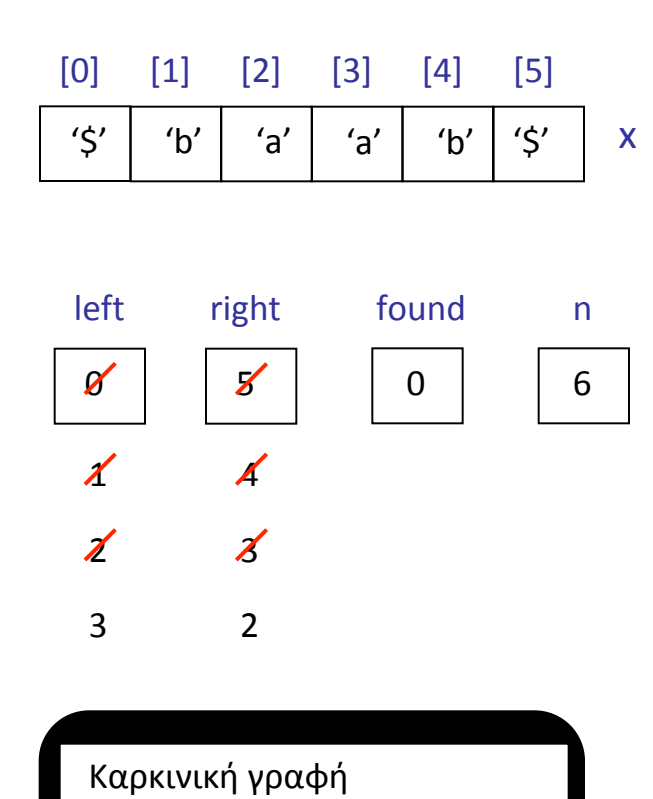

```
left = 0;
  right = n-1;
  while ( ( left -right) && (found == 0) )
  								{	
     if (x[left] != x[right]) found=1;
     left = left + 1;right = right - 1;								}	
  if (found == 0)System.out.println("Καρκινική γραφή");
  								else	
     System.out.println("Μη-καρκινική γραφή");
				}
```
*ΕΙΣΟΔΟΣ:* 

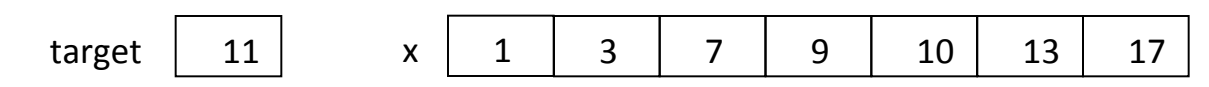

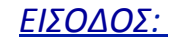

{ 

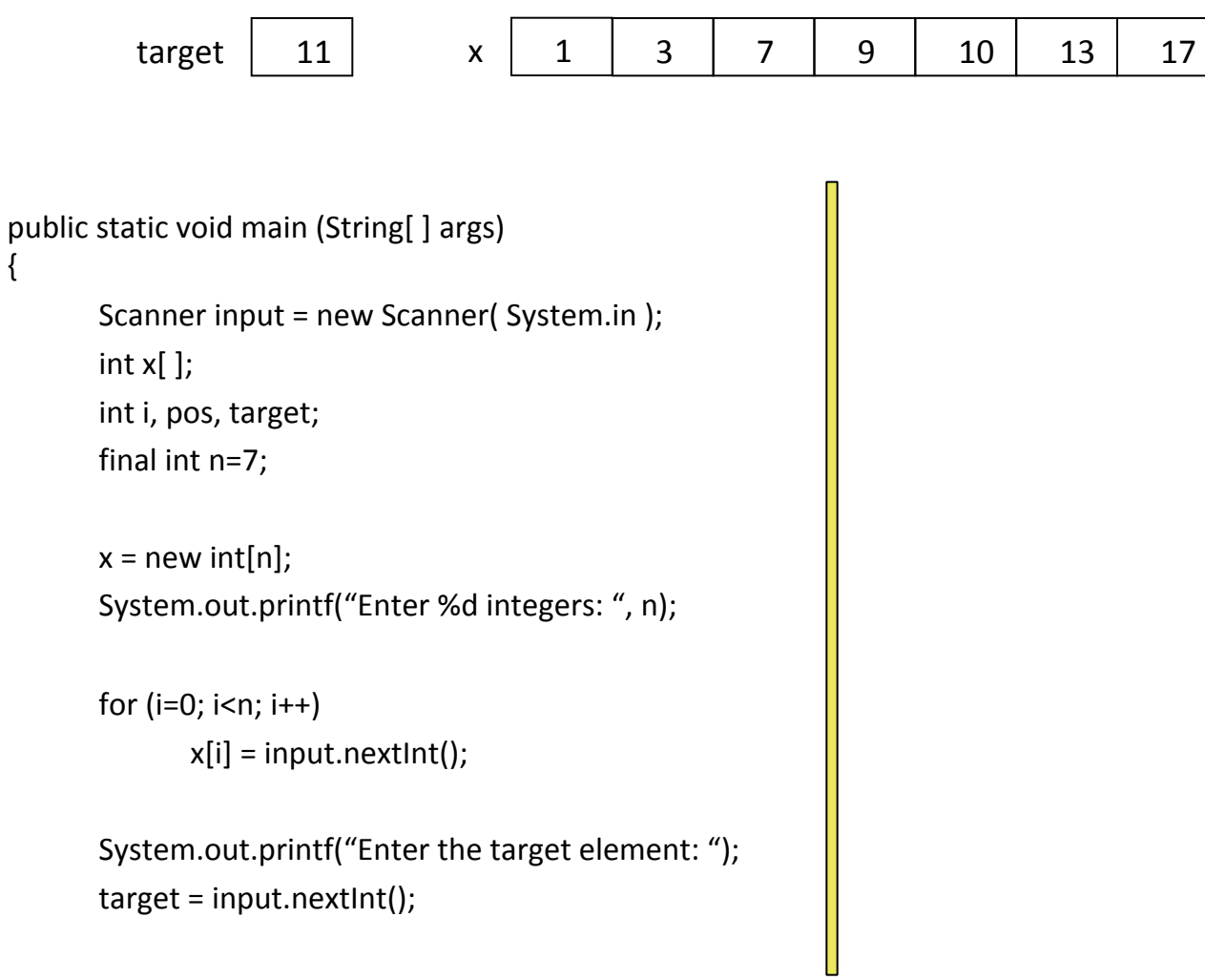

```
public static void main (String[ ] args)
{	
      Scanner input = new Scanner( System.in );
      int x[];
      int i, pos, target;
      final int n=7;
      x = new int[n];System.out.printf("Enter %d integers: ", n);
      for (i=0; i<n; i++)x[i] = input.nextInt();System.out.printf("Enter the target element: ");
      target = input.nextInt();i = 0;pos = -1;if (pos == -1)System.out.println("Target not found");
                                                                          								 else	
                                                                                 System.out.println("Position = " + pos);
                                                                    }	
      ΕΙΣΟΔΟΣ:	
         target | 11 | x | 1 | 3 | 7 | 9 | 10 | 13 | 17
```

```
public static void main (String[ ] args)
{	
      Scanner input = new Scanner( System.in );
      int x[];
      int i, pos, target;
      final int n=7;
      x = new int[n];System.out.printf("Enter %d integers: ", n);
      for (i=0; i<n; i++)x[i] = input.nextInt();System.out.printf("Enter the target element: ");
      target = input.nextInt();i = 0;pos = -1;\{i++;
                                                                    									 }	
                                                                          if (pos == -1)								 else	
                                                                   }	
      ΕΙΣΟΔΟΣ:	
         target | 11 | x | 1 | 3 | 7 | 9 | 10 | 13 | 17
```

```
while (i < n) && (pos == -1)
       if (x[i] == target)pos = i;System.out.println("Target not found");
```

```
System.out.println("Position = " + pos);
```